# Advanced programm development environments - opis prze

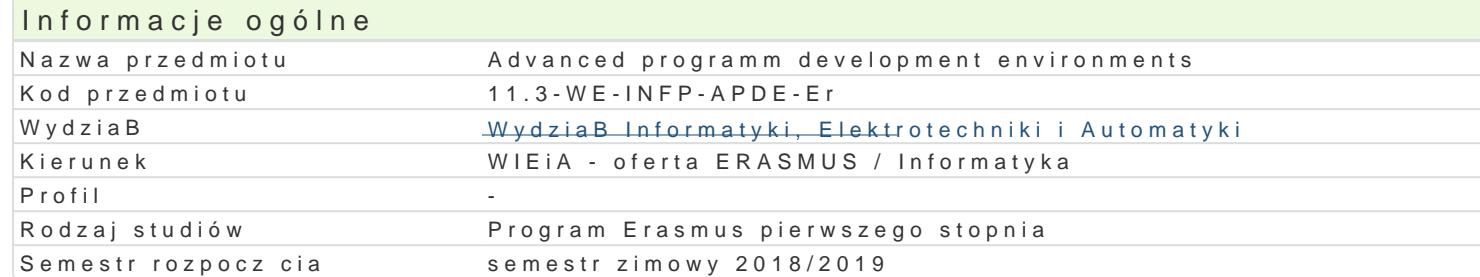

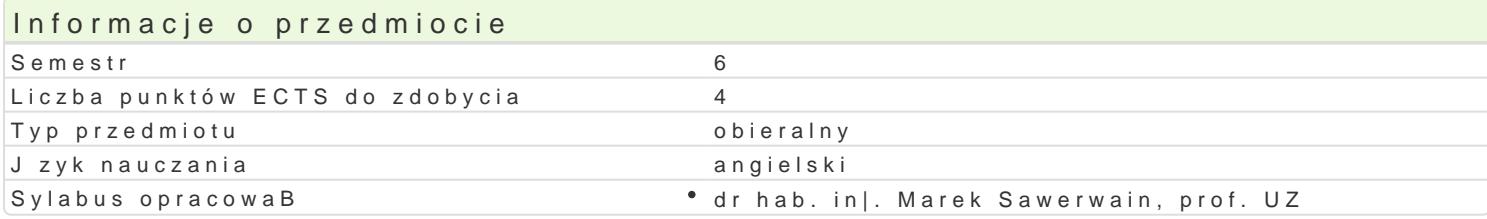

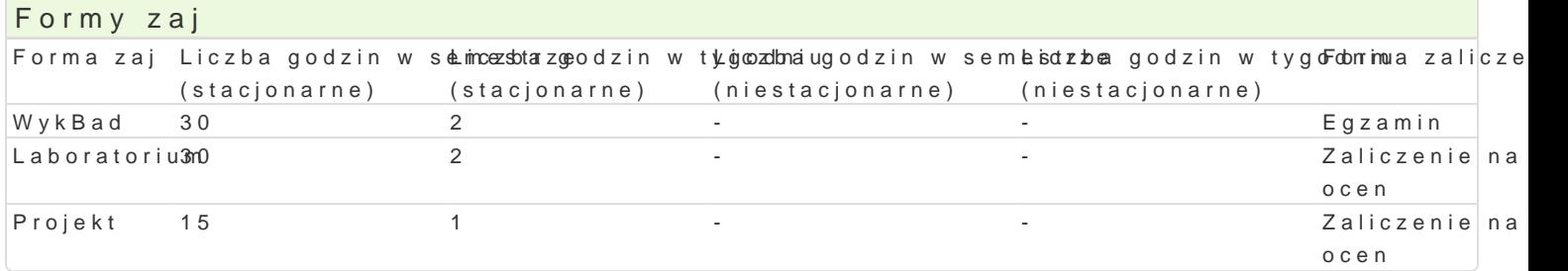

## Cel przedmiotu

- \* Familiarize students with basic information about RAD (rapid application development) environr
- $\bullet$  Showcase the possibilities of creating so-called "desktop" applications and database applicatio visual component library (VCL) structure, outline DLL and COM technologies.
- $^{\bullet}$  Learning of basic competences and skills in developing web applications using WebSnap techno technologies (Active Server Pages, Active Server Objects), presentation of CORBA technology i

## Wymagania wst pne

Fundamentals principle of programming, Object-oriented programming

## Zakres tematyczny

Application programming for MS Windows systems. History of RAD tools (Rapid Application Developm languages. Introduction to DELPHI programming environment. Projects, modules, and forms. Use del Processing of Windows messages. Multithreaded applications.

Creation of database applications. Introduction to BDE ((Borland Database Engine). Basic componen navigation, filtering, etc.). SQL support by TQuery component. dbExpress technology. Making of data InterBase server.

Construction and design of components. VCL and CLX component architectures. Creating of VCL com extensions. COM Basics (Component Object Model). COM technology and Delphi.

Internet application. Internet application and Delphi. Introduction to WebSnap technology. Design of multitier applications. Example of DataSnap architecture. Making of DataSnap applications. Introduc to CORBA architecture. IDL language. Example of CORBA applications.

## Metody ksztaBcenia

Lecture: conventional lecture Laboratory: laboratory exercises, group work Project: project method, discussions and presentations

Efekty uczenia si i metody weryfikacji osigania efektów uczenia si Opis efektu Symbole efektów Metody weryfikacji Forma zaj

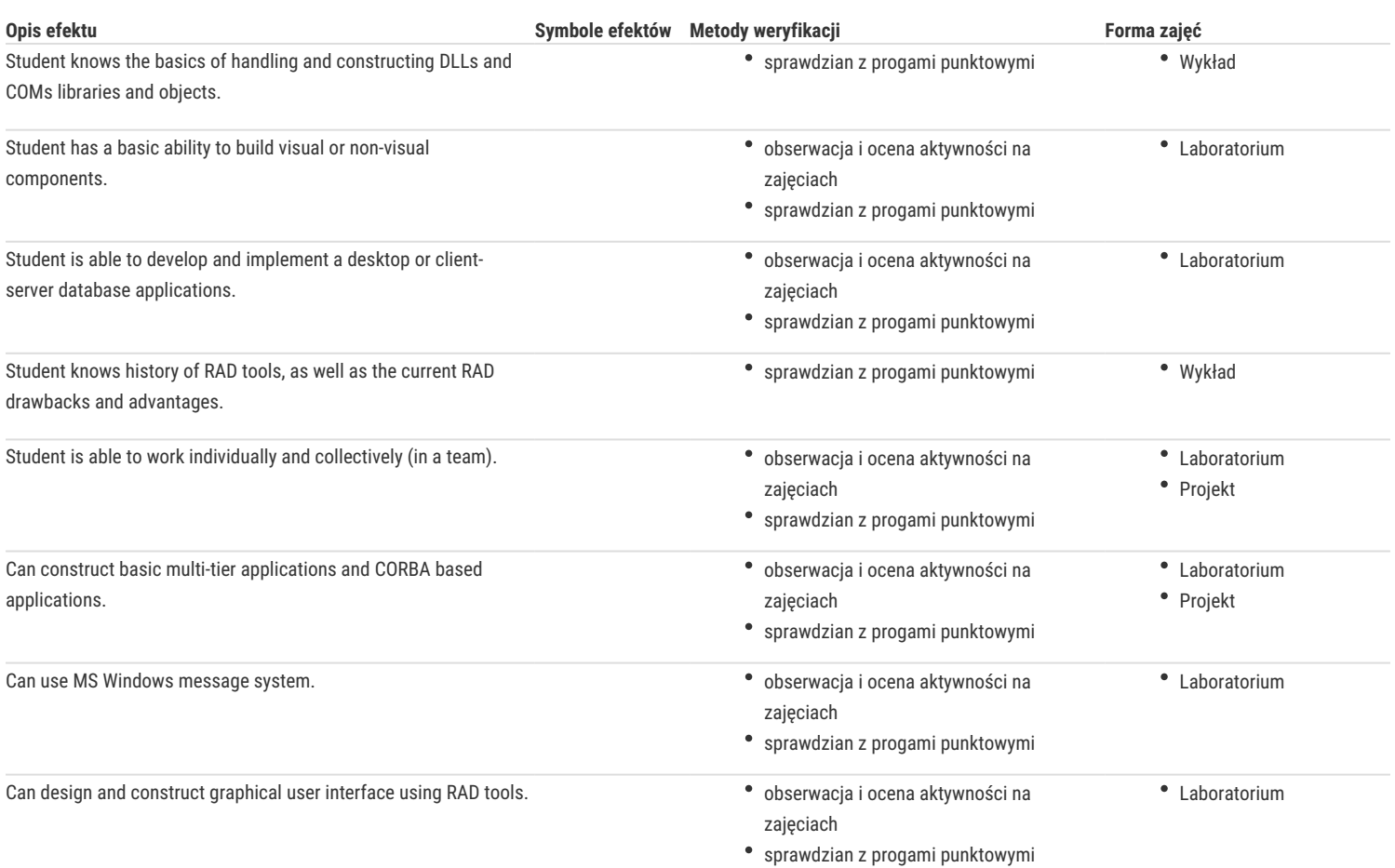

## Warunki zaliczenia

Lecture - obtaining a positive grade in written exam.

Laboratory - the main condition to get a pass are sufficient marks for all exercises and tests conducted during the semester. Project - a condition of pass is to obtain positive marks from all project tasks and preparation written report of project. Calculation of the final grade: = lecture 30% + laboratory 30% + project 40%.

## Literatura podstawowa

- 1. Pacheco X., Teixeira S.: Delphi 6. Developer's Guide, Sams Pub, 2002
- 2. Cantu M.: Mastering Delphi 7, Sybex, 2003
- 3. Hodges N.: Coding in Delphi, Nepeta Enterprises, 2014
- 4. Głowacki P.: Expert Delphi, PacktPub, 2017

## Literatura uzupełniająca

- 1. Cantu M.: Delphi XE Handbook: A Guide to New Features in Delphi XE, CreateSpace Independent Publishing Platform, 2011
- 2. Rolliston C.: Delphi XE2 Foundations, CreateSpace Independent Publishing Platform, 2012

## Uwagi

Zmodyfikowane przez dr hab. inż. Marek Sawerwain, prof. UZ (ostatnia modyfikacja: 29-03-2018 12:39)

Wygenerowano automatycznie z systemu SylabUZ